# **The Modified Approach To Computer Networking For Beginners**

Are you a beginner interested in computer networking? The world of computer networking may seem complex and overwhelming at first, but fear not! With the modified approach we are about to introduce, you will be able to grasp the basics and build a strong foundation in no time.

#### **The Importance of Computer Networking Skills**

In today's digital age, computer networking has become an essential skill. Whether you are a student, a professional, or a technology enthusiast, understanding the fundamentals of computer networking can open up tremendous opportunities.

Computer networking allows devices to communicate and share resources seamlessly. It enables the transfer of data, the connection to the internet, and the creation of secure networks. With these skills, you can troubleshoot network issues, set up and manage networks, and even pursue a career in network administration.

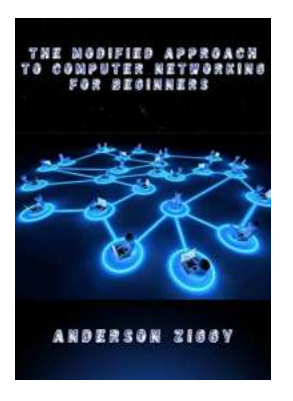

**[The Modified Approach To Computer Networking](http://indexdiscoveries.com/file/UlpFNnFHVDArbE03RGZpRm5HZ1ordDBBdjlacXdNSlVTT0tGV1JPUGE1NFE3c1FXalN3cmg5SUJ5YjdoYnpOcGk0L3R5WmlXcUxHRFFja2U5K3VNVFlWYkE3UDROZXdDVVExMTdYSXpFWkpKSjczczRJcDdOSGh5bUdFdllVOG9iTVM5Tll6SkpMS3hmTUZJb1UyRGtZVTNOSmk4SENCVmx0U2hOc2JjSXJjPQ==:f4.pdf) For Beginners** by Scott Gordon (Kindle Edition)

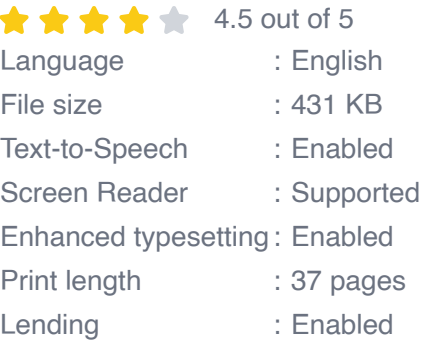

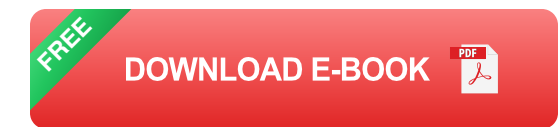

### **The Traditional Approach vs. The Modified Approach**

Traditionally, computer networking has been taught using a technical and jargonheavy approach, which can be overwhelming for beginners. However, we believe in a modified approach that simplifies complex concepts and focuses on practical application.

The modified approach emphasizes hands-on learning, real-world examples, and interactive exercises. By breaking down complex topics into manageable chunks, beginners can better understand the underlying principles and build a solid networking foundation.

### **Key Concepts Covered in the Modified Approach**

### **1. Networking Fundamentals**

The modified approach starts with a comprehensive to networking fundamentals. We cover the basics of IP addresses, subnets, data packets, and protocols. Together, we will unravel the mysteries of the OSI model and understand how different network layers interact.

### **2. Network Devices and Topologies**

Next, we delve into the world of network devices and topologies. We explore the different types of networks, including LANs, WANs, and MANs. We also discuss network devices such as routers, switches, and modems, and explain how they function within a network.

### **3. Network Security**

In an increasingly connected world, network security is of paramount importance. We dedicate a significant portion of our modified approach to cover network security essentials. From firewalls and VPNs to encryption and authentication, you will gain a solid understanding of how to protect networks from potential threats.

### **4. Network Troubleshooting**

Networks can encounter various issues, and knowing how to troubleshoot them is crucial. Our modified approach equips beginners with the necessary skills to identify and fix common networking problems. From connectivity issues to slow network speeds, you will learn effective troubleshooting techniques.

### **5. Practical Application**

Throughout the modified approach, we emphasize practical application. You will have the opportunity to work on real-world networking scenarios and apply your newfound knowledge. By engaging in hands-on exercises, you will become comfortable with network configurations, network testing, and network optimization.

The modified approach to computer networking for beginners offers a refreshing and accessible way to learn the fundamentals. By simplifying complex concepts, providing interactive exercises, and emphasizing practical application, beginners can gain the necessary skills to excel in the world of computer networking. So, don't let the daunting nature of networking deter you, take this modified approach and unlock the doors to a whole new world of opportunities!

> **[The Modified Approach To Computer Networking](http://indexdiscoveries.com/file/UlpFNnFHVDArbE03RGZpRm5HZ1ordDBBdjlacXdNSlVTT0tGV1JPUGE1NFE3c1FXalN3cmg5SUJ5YjdoYnpOcGk0L3R5WmlXcUxHRFFja2U5K3VNVFlWYkE3UDROZXdDVVExMTdYSXpFWkpKSjczczRJcDdOSGh5bUdFdllVOG9iTVM5Tll6SkpMS3hmTUZJb1UyRGtZVTNOSmk4SENCVmx0U2hOc2JjSXJjPQ==:f4.pdf) For Beginners** by Scott Gordon (Kindle Edition)  $\star \star \star \star$  4.5 out of 5 Language : English

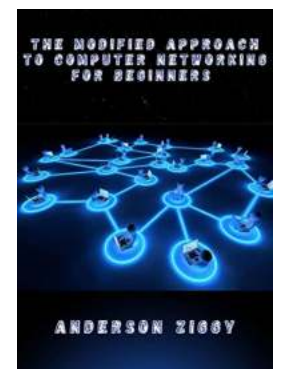

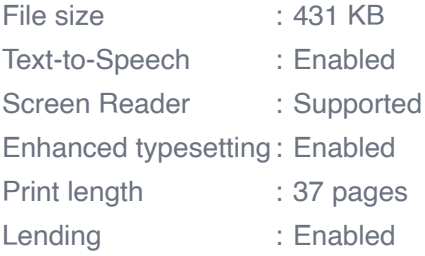

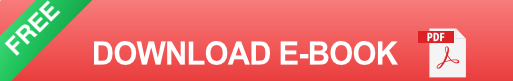

Computer networking refers to connected computing devices (such as laptops, desktops, servers, smartphones, and tablets) and an ever expanding array of IoT devices (such as cameras, door locks, doorbells, refrigerators, audio/visual systems, thermostats, and various sensors) that communicate with one another. Specialized devices such as switches, routers, and access points form the foundation of computer networks. How it works Switches connect and help to internally secure computers, printers, servers, and other devices to networks in homes or organizations. Access points are switches that connect devices to networks without the use of cables. Routers connect networks to other networks and act as dispatchers. They analyze data to be sent across a network, choose the best routes for it, and send it on its way. Routers connect your home and business to the world and help protect information from outside security threats. While switches and routers differ in several ways, one key difference is how they identify end devices. A Layer 2 switch uniquely identifies a device by its "burnedіn" MAC аddrеѕѕ. A Lауеr 3 rоutеr uniquely іdеntіfіеѕ a dеvісе'ѕ nеtwоrk connection with a network-assigned IP address. Today, most switches include some level of routing functionality. MAC and IP addresses uniquely define devices and network connections, respectively, in a network. A MAC address is a number assigned to a network interface card (NIC) by a device's manufacturer.

An IP address is a number assigned to a network connection. Computer networking today has become one of the ways to share information where the systems are wirelessly linked together using a common network. I am sure you must be aware of what computer networks truly are. In this Computer Network Advantages and Disadvantages post, we are going to study in detail about the advantages and disadvantages of a computer network, but for now, let's focus on the differences. One of the major advantages is that it enhances communication and also provides better information by making use of instant messaging which allows users to send files in real time environment which is beneficial for business whereas there are serious security threats that can be seen aligned with using computer networks as majority of people use a common network and this can pose a security threat to one or some of the users. Another major advantage of using computer networks lies in convenient resource sharing where major companies do not want to waste their resources and make sure that they are properly utilized among a shared group of people whereas it lacks independence i.e. the users would become idle if the system or the main file server breaks down. An advantage of uѕіng а cоmрите nеtwоrk iѕ itѕ сһеар соѕt аѕ ап installation of networking software on the device would not cost too much and will be an effective medium to share information among peers. Also, there is no need to update the software regularly whereas if you choose not to manage your computers using a network you would be incurring a heavy installation and setup cost of your system which will be an expensive deal. Also, you would need to constantly monitor the compatible versions of the operating sy

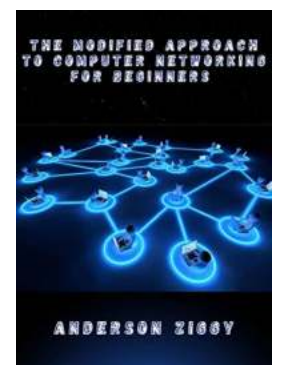

# **[The Modified Approach To Computer](http://indexdiscoveries.com/discoveries/the-modified-approach-to-computer-networking-for-beginners.html) Networking For Beginners**

Are you a beginner interested in computer networking? The world of computer networking may seem complex and overwhelming at first, but fear not! With the modified...

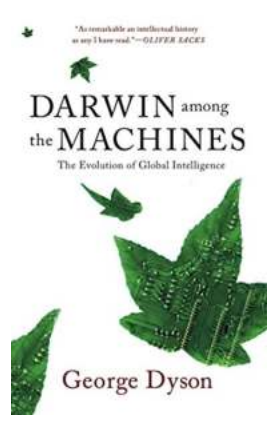

## **[Darwin Among The Machines: Exploring the](http://indexdiscoveries.com/Darwin%20Among%20The%20Machines%20Exploring%20the%20Evolution%20of%20Artificial%20Intelligence.pdf) Evolution of Artificial Intelligence**

In the ever-evolving field of technology, numerous breakthroughs have been made to enhance our lives and simplify complex tasks. One such...

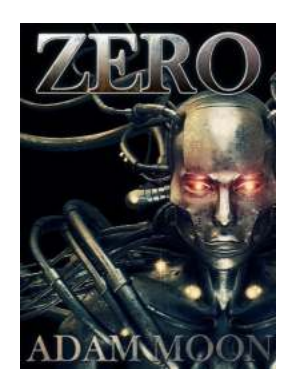

### **[The Captivating Zero Mech Chronicles: Adam](http://indexdiscoveries.com/The%20Captivating%20Zero%20Mech%20Chronicles%20Adam%20Moon.pdf) Moon**

Are you ready to embark on an extraordinary journey through time and space? Prepare yourself for the thrilling experience of Zero Mech Chronicles: Adam Moon, a...

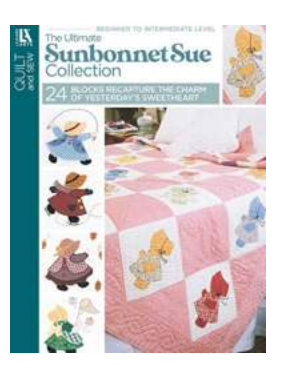

# **[Recapture the Charm of Yesterday with 24](http://indexdiscoveries.com/Recapture%20the%20Charm%20of%20Yesterday%20with%2024%20Blocks.pdf) Blocks**

Do you yearn for the simpler times of yesterday? When life moved at a slower pace, people took the time to appreciate the little things, and love stories unfolded in...

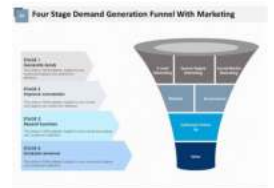

# **[5 Ingredients That Turn Views Into Brand](http://indexdiscoveries.com/5%20Ingredients%20That%20Turn%20Views%20Into%20Brand%20Awareness%2C%20Leads%2C%20and%20Sales.pdf) Awareness, Leads, and Sales**

Are you struggling to increase the visibility of your brand online? Do you find it challenging to convert views into actual leads and sales? If so, then you're not alone....

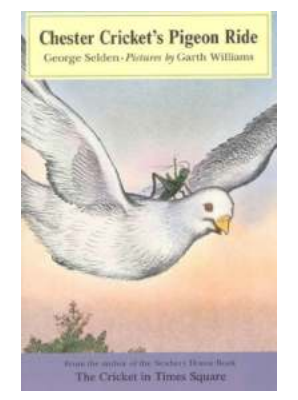

## **[Chester Cricket and His Friends: The Thrilling](http://indexdiscoveries.com/Chester%20Cricket%20and%20His%20Friends%20The%20Thrilling%20Pigeon%20Ride.pdf) Pigeon Ride**

Once upon a time, in a small cozy corner of New York City, lived a talented and musical cricket named Chester. Chester Cricket was wellknown in the...

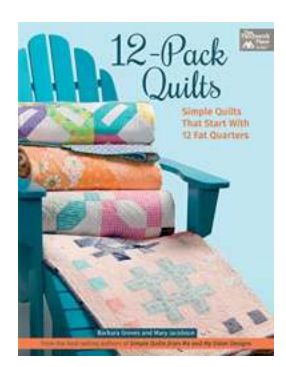

### **[10 Easy Quilts to Create Using Only 12 Fat](http://indexdiscoveries.com/10%20Easy%20Quilts%20to%20Create%20Using%20Only%2012%20Fat%20Quarters%20%E2%80%93%20Perfect%20for%20Beginners%21.pdf) Quarters – Perfect for Beginners!**

Quilting is an art form that has been passed down through generations, and is a beautiful way to create handmade masterpieces. While quilting may seem intimidating for...

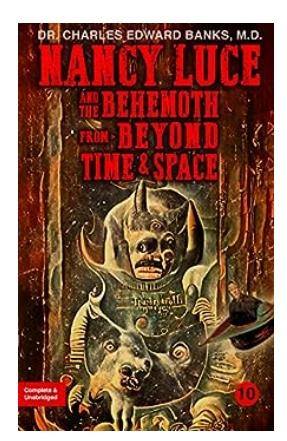

### **[Nancy Luce And The Behemoth From Beyond](http://indexdiscoveries.com/Nancy%20Luce%20And%20The%20Behemoth%20From%20Beyond%20Time%20And%20Space%20Nancy%20Luce.pdf) Time And Space Nancy Luce**

Once upon a time in the small town of Martha's Vineyard, lived Nancy Luce, an extraordinary woman known for her deep love for her chickens. But little did Nancy...

the modified approach to accounting for infrastructure assets may be utilized

the modified nodal approach to network analysis modified intervastus approach to the knee the modified approach for reporting infrastructure under the modified approach to capitalize infrastructure the attentional bias modification approach to anxiety intervention the modified stoppa approach for acetabular fracture a modified judet approach to the scapula a modified pre-auricular approach to the temporomandibular joint and malar arch

modified gerwin approach to the humerus